## GRADE 10 TO 11 COURSE SELECTION PRESENTATION

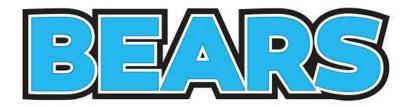

#### **CHOOSING GRADE 11 COURSES**

#### Guidance Google Classroom: yugu3zv

| Stream | Classwork | People   | Grades                                |
|--------|-----------|----------|---------------------------------------|
| Create |           | 🗇 Meet 📋 | Google Calendar 🛛 🙆 Class Drive folde |
|        |           |          |                                       |

#### How to make a Guidance appointment

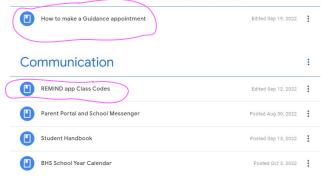

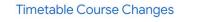

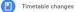

Class of 2026 Guidance Shosenberg

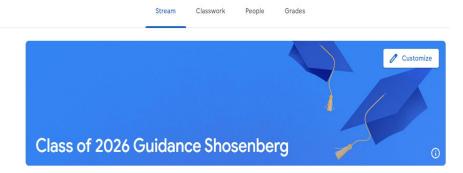

#### SHOSENBERG CLASS of 2026 REMIND For STUDENTS

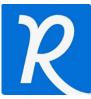

USE REMIND APP & JOIN CLASS ACCORDING

#### **TO YOUR LAST NAME**

| Last name A-F | code: @shos2026af |
|---------------|-------------------|
| Last name G-M | code: @shos2026gm |
| Last name N-Z | code: @shos2026nz |

#### SHOSENBERG CLASS of 2026 REMIND For PARENTS

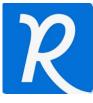

#### USE REMIND APP & JOIN CLASS ACCORDING

#### TO Student's LAST NAME

For **Parents:** Here are the

REMIND CLASS codes:

Shosenberg Guidance A - D @parent26ad

Shosenberg Guidance E – K @parent26ek

Shosenberg Guidance L – R @parent20

Shosenberg Guidance S – Z

@parent26lr

@parent26sz

Parent Information Session: Current Grade 9 & 10's pathway planning & course selection

Monday February 12, 2024 @ 7:00 PM

Virtual Zoom meeting

Register on this link:

https://ddsb.zoom.us/webinar/register/WN\_WCe6s72RSyihkLgN2ZTQNQ.

An email will be sent with "How to join the Zoom" details

## LEARNING GOALS...

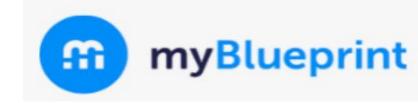

Today you will...

- Learn about options for your grade year
- Learn about the online course options selection process using myBlueprint

# **GRADUATION REQUIREMENTS**

## **GRADUATION REMINDERS**

- You need **30** credits to graduate
- 18 COMPULSORY + 12 ELECTIVES
- Of the 30, you will need 2 eLearning Credits \*\*\*
- Pass the OSSLT test this spring (APRIL 18 + 19)
- 40 hours of Community Service

\*\*\* there is an "opt out" option

## **ELEARNING OPT OUT OPTION**

IF you are NOT planning on taking two **asynchronous** eLearning credits, your parent/guardian must fill in this OPT OUT form.

Forms are available In our Guidance Google Classroom and also **online** and in a hard copy is in **guidance** 

**Return the completed form to guidance** and you will **NOT** have to take 2 eLearning credits to graduate

https://www.ddsb.ca/en/programs-and-learning/online-learning-graduationrequirement.aspx#Opting-Out-of-the-eLearning-Graduation-Requirement

#### Parent/Guardians complete this page if your student is under the age of 18

#### I agree with the following statements:

Having reviewed the online learning graduation requirement and the availability of supports for online learning through my child's school, I would like to opt my child out of this requirement.

The benefits of online learning have been shared with me by the school, including how the development of digital literacy and other important transferable skills are intended to help prepare students for success after graduation and in all aspects of their lives.

#### I understand the following statements:

Upon receipt of this form by the school, my child will not be required to earn two online learning credits to earn an Ontario Secondary School Diploma.

My child will face no academic penalties for opting out of this graduation requirement.

My child will continue to complete all other applicable graduation requirements.

This will be recorded on my child's transcript as "Online Learning Graduation Requirement - Non-Applicable".

| Student's First Name       | Student's Last Name       |
|----------------------------|---------------------------|
| Parent/Guardian First Name | Parent/Guardian Last Name |
| Parent/Guardian Signature  |                           |
| Date                       |                           |
| PLEASE NOTE:               |                           |

Upon receipt, this form will be included in the Ontario Student Record. If you have questions, please contact the Guidance Department at your high school.

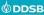

### **ELEARNING OPT OUT OPTION**

If you fill the form in and decide to do 2 eLearning courses, no problem!

But if you DO NOT fill the form in you will HAVE to take 2 asynchronous eLearning classes to graduate

# **THINGS TO CONSIDER WHEN** PLANNING

# THINGS TO CONSIDER...

What are my **strengths**? **weaknesses**?

What do | LIKE? What do | DISLIKE?

What subjects do I most enjoy?

Do I like literacy or numeracy based courses?

Pathway for the future...What do I need to take to end up there?

WHO do I want to be?

### **PATHWAY OPTIONS**

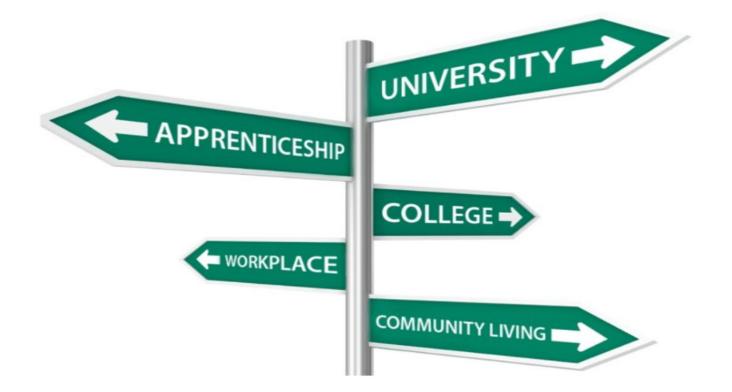

# PATHWAYS – FROM GR 10 TO 11

Courses were called ACADEMIC (D) & APPLIED (P) but now...

- UNIVERSITY (U)
- COLLEGE (C)
- □ COLLEGE/UNIVERSITY (M)
- OPEN (O)
- □ WORKPLACE (E)
- PAY ATTENTION TO THE
   4th and 5th DIGIT OF THE COURSE CODE:

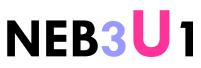

## WHAT TO TAKE....WHAT TO TAKE...

- Talk to subject teachers about what options there are in grade 11 for their subject area
- Look at **post-secondary websites** to see what you need in grade 12 for admission to their program
- Look at grade 12 courses to see if there are any grade 11 prerequisites you need to take those classes

### **POST-SECONDARY REQUIREMENTS**

Choosing Gr 11 courses will be easier now when you consider what you "might" do after High School

#### So START PLANNING!!! Where do you begin?....think, imagine, dream of what you would love to do

#### **BASIC UNIVERSITY REQUIREMENTS:**

• ENG 4U1 plus 5 other 4 U and/or M level credits

Most programs have specific requirements/courses you must take

#### **BASIC COLLEGE REQUIREMENTS:**

• ENG 4C1 plus 4 other senior U, M or C level classes

Most programs have specific requirements/course you must take

#### PATHWAY PLANNING RESOURCES

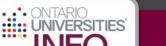

Post-Secondary Planning

P

Ontario College Information Website

Ontario Universities Information Website

HIGH CONTRAST FRANÇAIS ABOUT CONTACT FAQS HELP

Q Search

PROGRAMS UNIVERSITIES WHAT INTERESTS YOU? WHERE ARE YOU GOING?

FINANCE **FEES & SCHOLARSHIPS**  APPLICATIONS WHAT YOU NEED TO KNOW

#### Welcome to Ontario Universities' Info

A guide to Ontario's universities for high school students.

#### Find a Program

Search for your ideal program and find out the information you need to apply, like prerequisites, grade requirements and more. Plus.

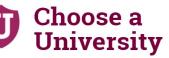

Get to know Ontario's universities and where they are located. Find out information about campus visits, residence costs and more!

How to Apply

Which application is right for me? Answer a few statements to guide you to the proper undergraduate application.

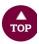

**ONTARIOUNIVERSITIESINFO.CA** 

#### **PATHWAY PLANNING RESOURCES**

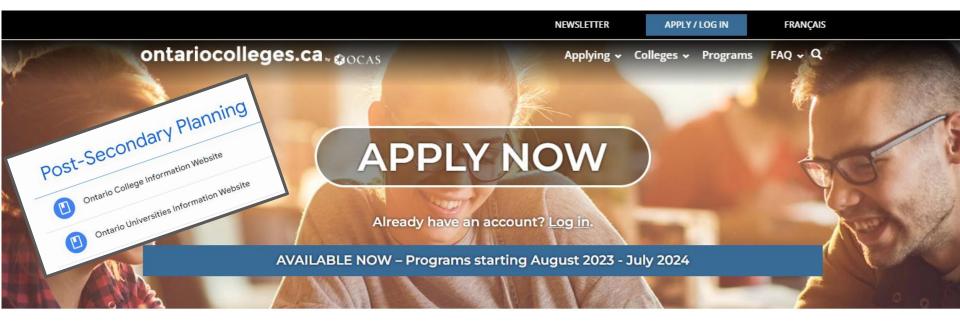

WHY COLLEGE?

COLLEGE IS...

HOW DO I...

**NEWS & EVENTS** 

**ONTARIOCOLLEGES.CA** 

# COURSE SELECTION INFORMATION

# WHAT DOES GRADE 11 LOOK LIKE? 2 classes are COMPULSORY

# ENGLISH (U, C, E)

Note English is not ENG in gr 11

BUT NBE: NBE3U1, NBE3C1 OR NBE3E

# MATH (U, M, C, E)

#### Refer to my Course Pathways presentation for: English, Math and Science

This is posted on my Guidance Google Classroom

OR

Click <u>HERE</u> to view the Google Slide Presentation

| Grade 10                                | -11 Course Pathways: English, Scie        | э                         |
|-----------------------------------------|-------------------------------------------|---------------------------|
| This Google Slide ha                    | as information on choosing Grade 11 E     | nglish, Science and Math. |
| Grade 10 to Grade 11<br>Course Pathways | Grade 10 to Grade 11 Cou<br>Google Slides |                           |

### WHAT DOES GRADE 11 LOOK LIKE?

# **6** classes are **ELECTIVES**

- You must also choose 2 ALTERNATES if you don't get your first choice of electives
- There are MANY choices for grade 11 electives

#### GRADE 11 COURSES

| $\begin{array}{l} \textbf{COMPULSORY COURSES} \\ (\text{Students must select } \underline{one} \ \text{ENGLISH and } \underline{one} \ \text{MATHEMATICS con} \end{array}$ | urse)                                                                                                    |                                                                    |
|----------------------------------------------------------------------------------------------------|----------------------------------------------------------------------------------------------------|--------------------------------------------------------------------|
| English                                                                                                    | University<br>College<br>Workplace                                                                                                    | NBE3U1<br>NBE3C1<br>NBE3E1                                         |
| Functions<br>Functions and Applications<br>Foundations for College Mathematics<br>Mathematics for Work and Everyday Life                                                   | University<br>University/College<br>College<br>Workplace                                                                                               | MCR3U1<br>MCF3M1<br>MBF3C1<br>MEL3E1                               |
| OPTIONAL COURSES<br>(Students must select <u>six</u> courses based on diploma requiremer                                                                                   | nts and <u>two</u> alternate co                                                                                                    | urses)                                                             |
| THE ARTS                                                                                                    |                                                                                                    |                                                                    |
| Drama<br>Dance<br>Music – Instrumental<br>Music - Guitar<br>Music - Vocal<br>Music - Jazz<br>Visual Arts                                                                   | University/College<br>University/College<br>University/College<br>University/College<br>University/College<br>University/College<br>University/College | ADA3M1<br>ATC3M1<br>AMU3M1<br>AMG3M1<br>AMV3M1<br>AMH3M1<br>AVI3M1 |
| Visual Arts - Painting                                                                                                    | Open                                                                                                    | AWN301                                                             |
| BUSINESS STUDIES                                                                                                    | -                                                                                                    |                                                                    |
| Financial Accounting Fundamentals<br>Entrepreneurship: The Venture<br>Info & Communication Technology: The Digital Environment<br>Marketing: Goods, Services, Events       | University/College<br>College<br>Open<br>College                                                                                                    | BAF3M1<br>BDI3C1<br>BTA3O1<br>BMI3C1                               |
| COMPUTER STUDIES                                                                                                    |                                                                                                    | - <b>.</b>                                                         |
| Computer Science<br>Computer Engineering Technology                                                                                                    | University<br>University/College                                                                                                    | ICS3U1<br>TEJ3M1                                                   |
| CANADIAN AND WORLD STUDIES                                                                                                    |                                                                                                    |                                                                    |
| Forces of Nature: Physical Processes and Disasters<br>Travel and Tourism<br>BH3: Outdoor Leadership Environment SHSM                                                       | University/College<br>Open<br>Open                                                                                                    | CGF3M1<br>CGG301<br>GPP301                                         |
| American History<br>World History to the End of the Fifteenth Century<br>Understanding Canadian Law<br>Current Aboriginal Issues in Canada<br>Sports and Society           | University<br>University/College<br>University/College<br>University/College<br>Open                                                                   | CHA3U1<br>CHW3M1<br>CLU3M1<br>NDA3M1<br>IDC3O1                     |
| ENGLISH ELECTIVE                                                                                                    |                                                                                                    |                                                                    |
| Media Studies                                                                                                    | Open                                                                                                    | EMS301                                                             |
| INTERNATIONAL LANGUAGES                                                                                                    |                                                                                                    |                                                                    |
| French                                                                                                    | University                                                                                                    | FSF3U1                                                             |

| COOPERATIVE EDUCATION                                                                                                    |                                                                           |                                                |  |  |
|----------------------------------------------------------------------------------------------------|---------------------------------------------------------------------------|------------------------------------------------|--|--|
| Cooperative Education - 2 credits<br>Peer Tutoring - 1 credit - APPLICATION PROCESS ONLY<br>(see below in course calendar for description)                                                | Open                                                                      | DC0309<br>DC0308                               |  |  |
| HEALTH AND PHYSICAL EDUCATION                                                                                                    |                                                                           |                                                |  |  |
| Healthy Active Living Education                                                                                                    |                                                                           | PPL3O4 (Female)<br>PPL3O3 (Male)               |  |  |
| Personal and Fitness Activities                                                                                                    | 5.05                                                                      | PAF3O4 (Female)<br>PAF3O3 (Male)               |  |  |
| Healthy Active Living: SHSM Designation *see myBlueprint<br>description for details                                                                                                    | Open                                                                      | PAI3OD (Co-ed)                                 |  |  |
| Yoga, Mindfulness & Low Impact Fitness                                                                                                    |                                                                           | PAR3O1 (Co-ed)                                 |  |  |
| SCIENCE                                                                                                    |                                                                           |                                                |  |  |
| Biology<br>Biology<br>Chemistry<br>Environmental Science<br>Physics                                                                                                    | University<br>College<br>University<br>University/College<br>University   | SBI3U1<br>SBI3C1<br>SCH3U1<br>SVN3M1<br>SPH3U1 |  |  |
| SOCIAL SCIENCE AND HUMANITIES                                                                                                    |                                                                           |                                                |  |  |
| Food and Culture<br>Understanding Fashion<br>Raising Healthy Children<br>Introduction to Anthropology, Psychology and Sociology<br>Introduction to Anthropology, Psychology and Sociology | University/College<br>College<br>Open<br>University<br>College            | HFC3M1<br>HNC3C1<br>HPC3O1<br>HSP3U1<br>HSP3C1 |  |  |
| TECHNOLOGY                                                                                                    |                                                                           |                                                |  |  |
| Construction Engineering Technology<br>Technological Design<br>Communications Technology<br>Transportation Technology - SHSM Program<br>Hospitality and Tourism - Culinary Arts           | College<br>University/College<br>University/College<br>College<br>College | TCJ3C1<br>TDJ3M1<br>TGJ3M1<br>TTJ3C1<br>TFJ3C1 |  |  |

#### https://app.myblueprint.ca/public/courses/ddsb/brooklinhs

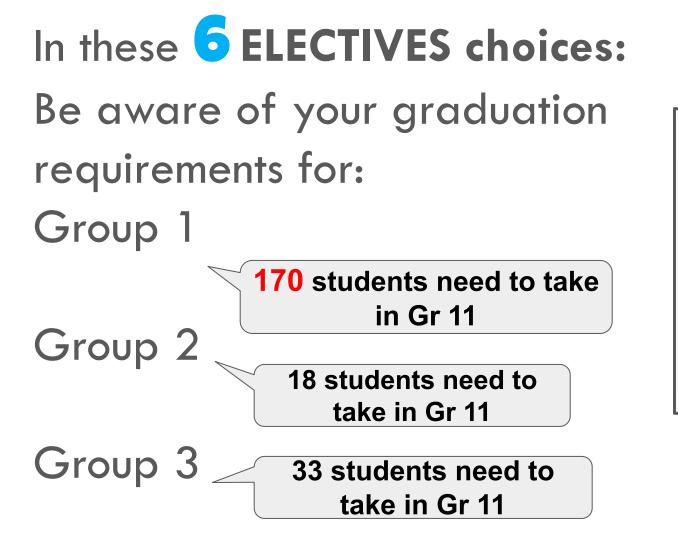

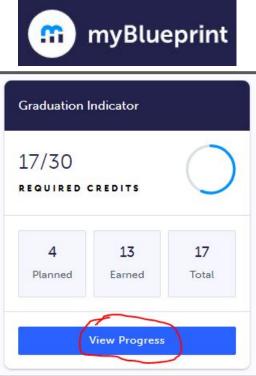

## Group 1, 2 & 3 graduation requirements

- Group 1 1 additional Credit in English, French As a Second Language, Classical Studies and International Languages, Native Languages, ASL, Social Sciences and Humanities, Canadian and World Studies, Guidance and Career Education, Cooperative Education, Grade 11 World Religions, or First Nations, Métis, and Inuit studies
- Group 2 1 additional credit in Health and Physical Education, Arts, Business Studies, French As a Second Language, or Cooperative Education
- Group 3 1 additional credit in Science (at least 1 credit in grade 11 or 12), Technological Education, French as a Second Language, Computer Studies, Cooperative Education

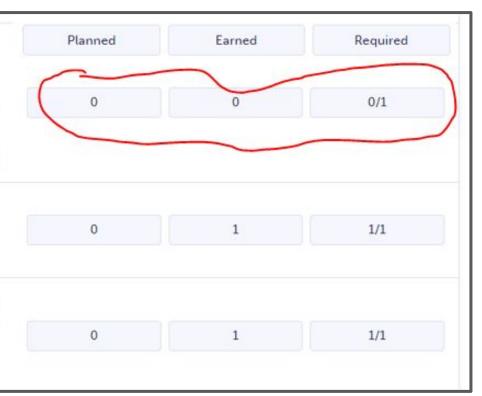

## PATHWAYS – FROM GR 10 TO 11

- Choose the level that **matches** the previous levels you have taken
  - for core courses (English, Math, Science...)
- For example:

APPLIED > COLLEGE(C), COLLEGE/UNIVERSITY(M) or WORKPLACE(E)

- Pay CLOSE attention to PREREQUISITES for gr 11, gr 12 & post-secondary
- Here's the <u>COURSE LISTINGS</u> link

# ELEARNING WHILE @ BHS

#### **ASYNCHRONOUS** eLEARNING CLASSES

#### \*New Requirement\*

- Will be required to complete 2 Asynchronous eLearning courses to graduate
- It is recommended that you take this in Grade 11
  WANT TO OPT OUT <u>REMEMBER TO FILL IN THE FORM</u>
- If you like the idea of an online course, you can take up to 2
- Choose <u>ELERN1</u>, then choose a Course from the list in myBlueprint
- For Online Asynchronous courses, you work independently with an Online Teacher, not in real time, & your timetable shows "ELERN1' OR 'STUDY F".
- Work in school work spaces or at home.

#### ELERN1 - Asynchronous eLearning Placeholder

💄 Grade 11-12 🍵 ELERN1 🛃 1 Credit 🔮 Academic

This course is a placeholder for Asynchronous eLearning courses. When you choose this option you will be prompted to choose an eLearning course from a prepopulated list.

V

This is a placeholder code. You must select a course below

Select...

#### **Guidance Message**

Beginning with the cohort of students who entered Grade 9 in the 2020-21 school year, all students must earn a minimum of two online learning credits as part of the graduation requirements for an Ontario Secondary School Diploma unless they have been opted-out or exempted. The successful completion of this asynchronous eLearning course will count towards this graduation requirement.

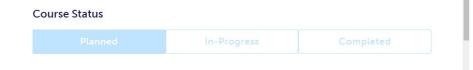

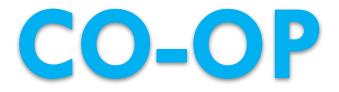

# **CO-OPERATIVE EDUCATION**

- □ 2 (DCE309) CREDIT CO-OP
  - **2** periods in the morning or in the afternoon
  - you will be working at a job placement
  - Transportation is your responsibility
  - Choose on myBluePrint AND
  - Complete the APPLICATION DUE: MARCH 6TH

\*\* Cannot choose Co-op courses as an ALTERNATE

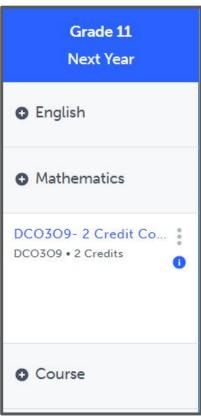

## **CO-OPERATIVE EDUCATION**

#### Examples of 2 Credit Co-op Opportunities

Local Elementary Schools Auto Shops Local retail stores Hair Salons Restaurants Dawson Dental **Brooklin Natural Health Centre** Schoolhouse Playcare McKinney Arena **Cindy's Alterations** 

 Trade co-op placements, like electrical, HVAC, plumbing, construction, etc. are usually 4 credit co-op or OYAP placements for students in grade 12

 If you have an employer connection, the Co-op department is always willing to work with you to try and make your work placement happen.

# **CO-OPERATIVE EDUCATION**

- □ 1 (GLC2O8) CREDIT PEER TUTORING
- 1 period helping a BHS classroom teacher
- Placements are in Gr. 9 De-streamed courses
- (English, Math, Geo, Science, French, PLP ONLY)
  - Choose on myBluePrint AND
  - Complete the APPLICATION DUE: MARCH 6TH

\*\* Cannot choose Co-op courses as an ALTERNATE

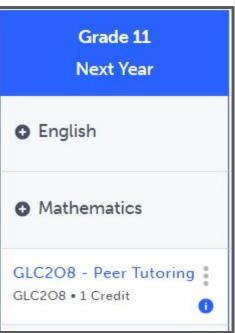

### **COURSES that REQUIRE APPLICATIONS**

- Applications due **MARCH 6TH**
- Co-op & Peer Tutoring applications
  - are located on my Guidance Google
  - Classroom under
  - myBluePrint<COURSE APPLICATIONS

# SPECIALIST HIGH **SKILLS MAJOR** (SHSM)

# WHAT IS A SHSM PROGRAM?

- A bundle of credits and experiences to support interest in a specific sector
- ❑ SHSM seal on OSSD
- Must complete specific 8 10 credits in students selected field including co-op (no co-op = no SHSM seal)
- Earn industry certifications
- SHSM lead teachers will help monitor and assist you along the way

https://www.ontario.ca/page/specialist-high-skills-major

## SHSM OPPORTUNITIES @BHS

CULINARY (RULE) AUTOMOTIVE (BENT) TTJ3C1

**ENVIRONMENT** (KIRCHNER) GPP3O1

**SPORTS** (PARFITT + WRIGHT) PAI301

### HOW TO CHOOSE A SHSM CULINARY- indicate interest on myBlueprint AUTOMOTIVE- select TTJ3C1 and indicate interest on myBlueprint

# **ENVIRONMENT** - select GPP301 and indicate interest on myBlueprint

**SPORTS - select PAI301** and indicate interest on myBlueprint

## USE **MYBLUEPRINT TO PLAN AND** DECLARE **INTEREST IN** SHSM...

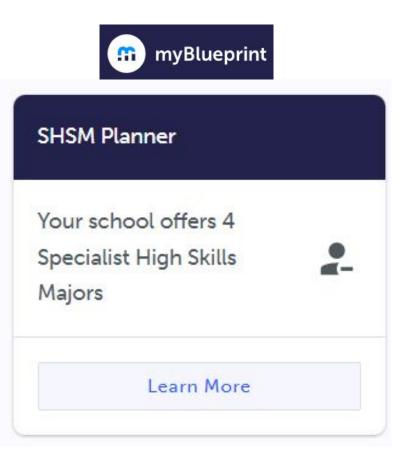

#### **SHSM Planner**

What is SHSM?

Explore Programs

#### SHSM Programs

Specialized High Skills Majors combine on-the-job and in-school training to allow you to gain sector-specific skills and knowledge and meet Ontario Secondary School Diploma (OSSD) requirements.

- You will have the opportunity to explore a range of customized learning opportunities
- You will gain specialized skills and knowledge that will help you to refine your career goals.

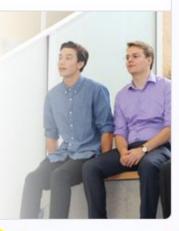

Browse SHSM Programs

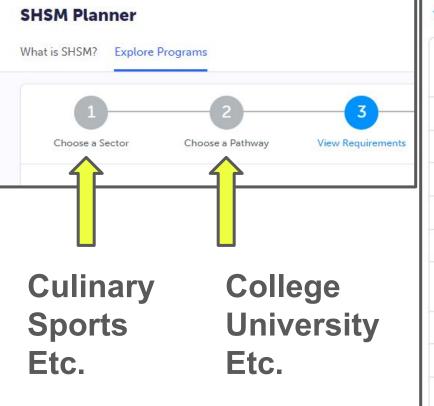

|                                                                                   | In Plan | Required |
|-----------------------------------------------------------------------------------|---------|----------|
| Bundled Credit Requirements                                                       | 3       | 9        |
| > Major Credits - Grade 11 or 12                                                  | 2       | 4        |
| > English or French - Grade 11 or 12                                              | 0       | 1        |
| > Math - Grade 11 or 12                                                           | 0       | 1        |
| Business Studies or Science or Social Sciences and Humanities -<br>Grade 11 or 12 | 1       | 1        |
| > Cooperative Education - Grade 11 or 12                                          | 0       | 2        |
| > Compulsory                                                                      |         | 6        |
| > Compulsory                                                                      |         |          |
|                                                                                   |         | 3        |
| Compulsory     Elective Additional Requirements                                   |         | 3        |
| > Elective                                                                        |         |          |
| > Elective<br>Additional Requirements                                             |         | 3        |

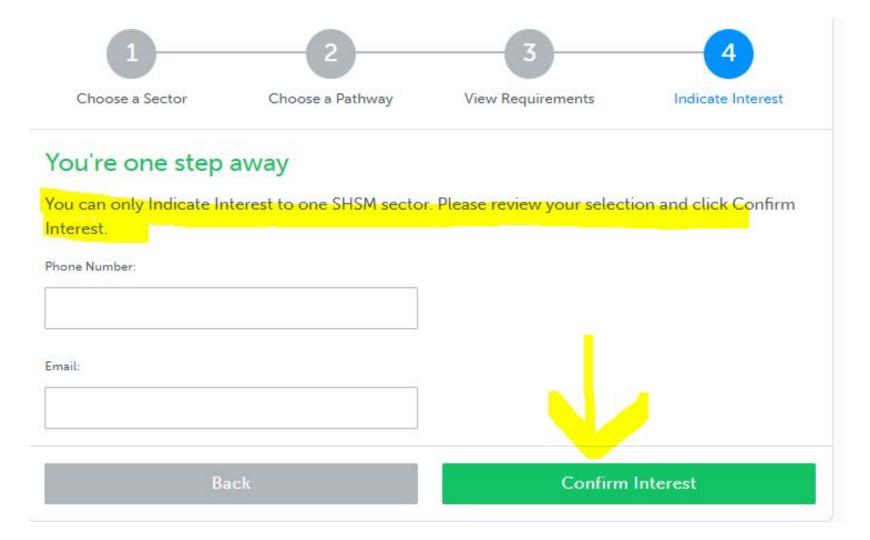

# HOW TO **CHOOSE YOUR** CLASSES

# YOU AND THE TIMETABLE We create a timetable based on what YOU choose...so make thoughtful choices

### **CHOOSING CLASSES IN MYBLUEPRINT**

- 1. **ADD** courses to your High School Plan
- 2. **REVIEW** Course Selections
- 3. **SUBMIT** Course Selections
- 4. Click **SEND APPROVAL EMAIL** (put in a valid parent/guardian email address)
- 5. Parent **APPROVES** courses via email
- 6. Guidance Counsellor **APPROVES** your selections

### **COURSE SELECTION RESOURCES**

If you need a reminder here is a video link to assist you with **How to Choose your Courses**:

<u>https://myblueprint.ca/support/videos/course</u> -selection/4DWTLIEMhGmo4wlqQasS6g

## myBlueprint ERRORS

- If you get a RED alert: it means there is an error in your planner (e.g. no prerequisite) because you chose incorrectly OR you are going to take the pre-req in summer school OR you are retaking a course that you have already earned the credit
- If you get a **RED** alert because you made an **error**, fix before submitting.
- If you get a RED alert for summer school, type in the ADD COMMENTS box what course you are going to be taking in summer school (for example: "I will be taking SPH3U1 in summer school" or "I will be upgrading by taking GLC2O1 in the summer")

# SUMMER SCHOOL INFO

#### **SUMMER SCHOOL**

You can take summer school if:

- you failed a course and it is offered in summer school
   (2 weeks)
- you want to upgrade a mark (4 weeks)
- you want to reach ahead (4 weeks)

SUMMER SCHOOL registration is open <u>AT THE SAME</u> <u>TIME AS COURSE SELECTIONS!</u> <u>DO IT AT THE SAME</u> <u>TIME TO SECURE YOUR SPOT!</u>

All registrations are done through YOUR MyBlueprint account.

#### **SUMMER SCHOOL**

To indicate you are planning on taking a course in summer school do the following in myBlueprint:

- 1. Do **NOT select** the course you are wanting/needing to take (e.g. SPH4U1) in myBlueprint planner
- 2. Instead, **choose a different course in place** of that course in your myBlueprint planner
- 3. When you submit you MUST type a comment in the ADD COMMENTS box telling us WHAT COURSE you are going to be signing yourself up for in Summer School "I am taking SPH4U1 in summer school"

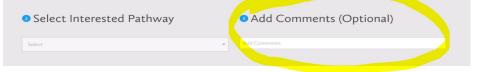

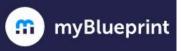

V

×

~

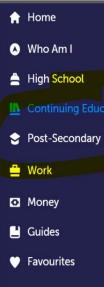

#### **Continuing Education Courses**

#### Continuing Education

Durham Continuing Education (DCE) provides credit and non-credit programming for students age 4 to adult. Students can earn new credits, upgrade previously taken credits, strengthen language skills or learn a new language. DCE provides various methods of delivery to help students find the program and schedule that works for them. Come Live, Learn and Achieve with Durham Continuing Education.

#### Explore Courses

C Learn More

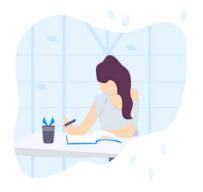

### **LOTS OF OPTIONS AVAILABLE!**

> Summer School – eLearning – July 2-25

> Summer School – eLearning – July 29 - Aug 20

> Summer School – eLearning Extended – July 2 - Aug 20

> Summer School – eLearning – Credit Recovery Sem 1 – July 2-12

> Summer School - eLearning - Credit Recovery Sem 2 - July 15-25

> Summer School – Full Credit (In Person) – Sinclair – July 2-25

# THINGS TO REMEMBER...

### **COURSE SELECTION DATES**

#### Opens FEBRUARY 13TH

Once you hit SUBMIT the program will NOT let you change your selections – YOU MUST ASK YOUR GUIDANCE COUNSELLOR TO CHANGE YOUR SELECTION

□ BE SURE BEFORE YOU SUBMIT

COURSE SELECTIONS are due MARCH 6TH

□ If you don't submit...WE WILL choose your classes for you :)

#### ONE MORE THING...

- Some ENROLLMENT LIMITS are in place for classes that are limited by space, equipment and teacher availability
- If the class you want has reached the set enrollment limit, it will say the course is no longer available
- If you get this message, you must select a different course at course selection time
- □ ALL GRADE 11 TECH COURSES HAVE LIMITS

# **THANK YOU!**

## Long question? Make an appointment to see MS. SHOSENBERG

Appointment Link: <a href="https://bhs-guidance.parentinterview.com/">https://bhs-guidance.parentinterview.com/</a>

## Short question? Send a REMIND message